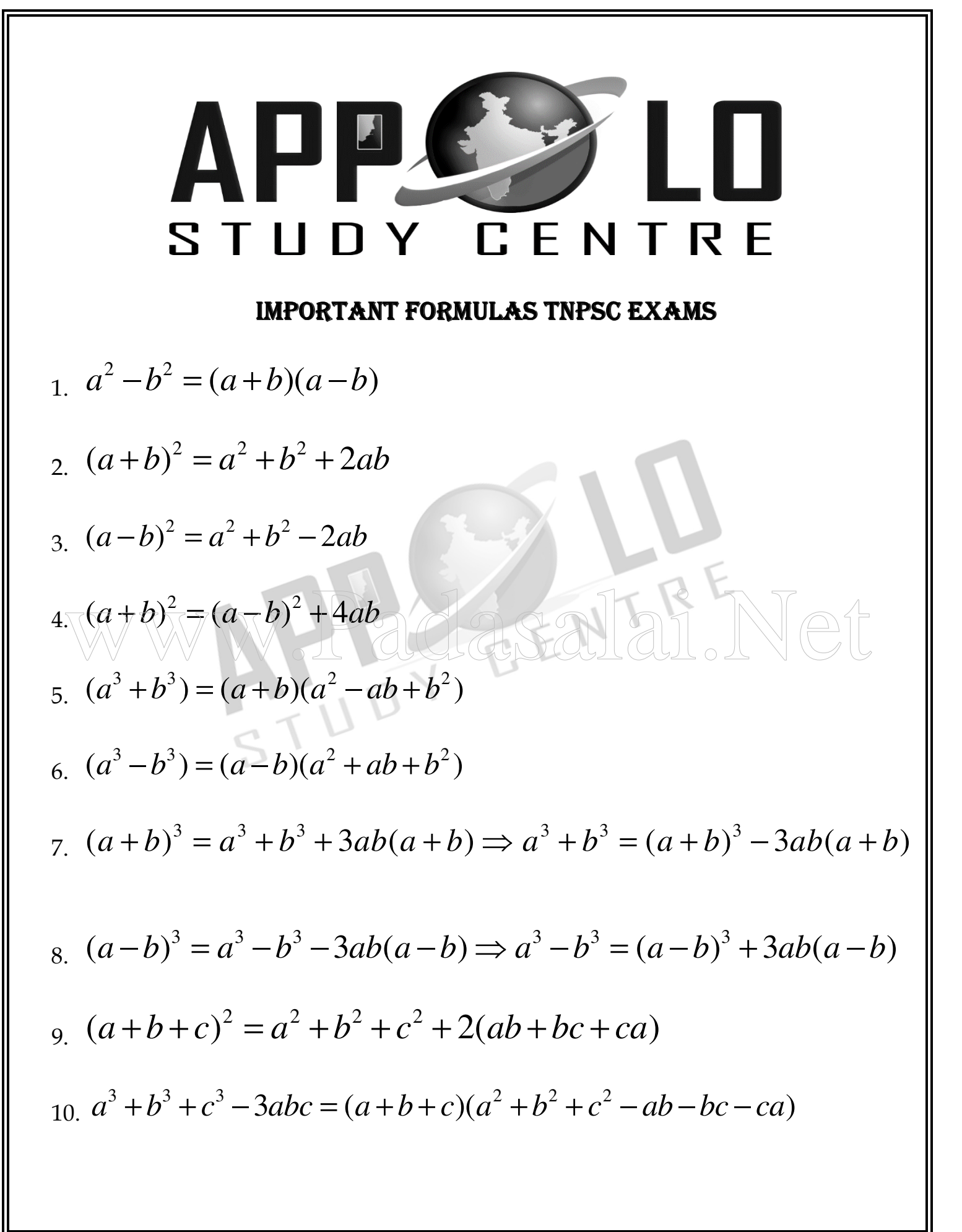

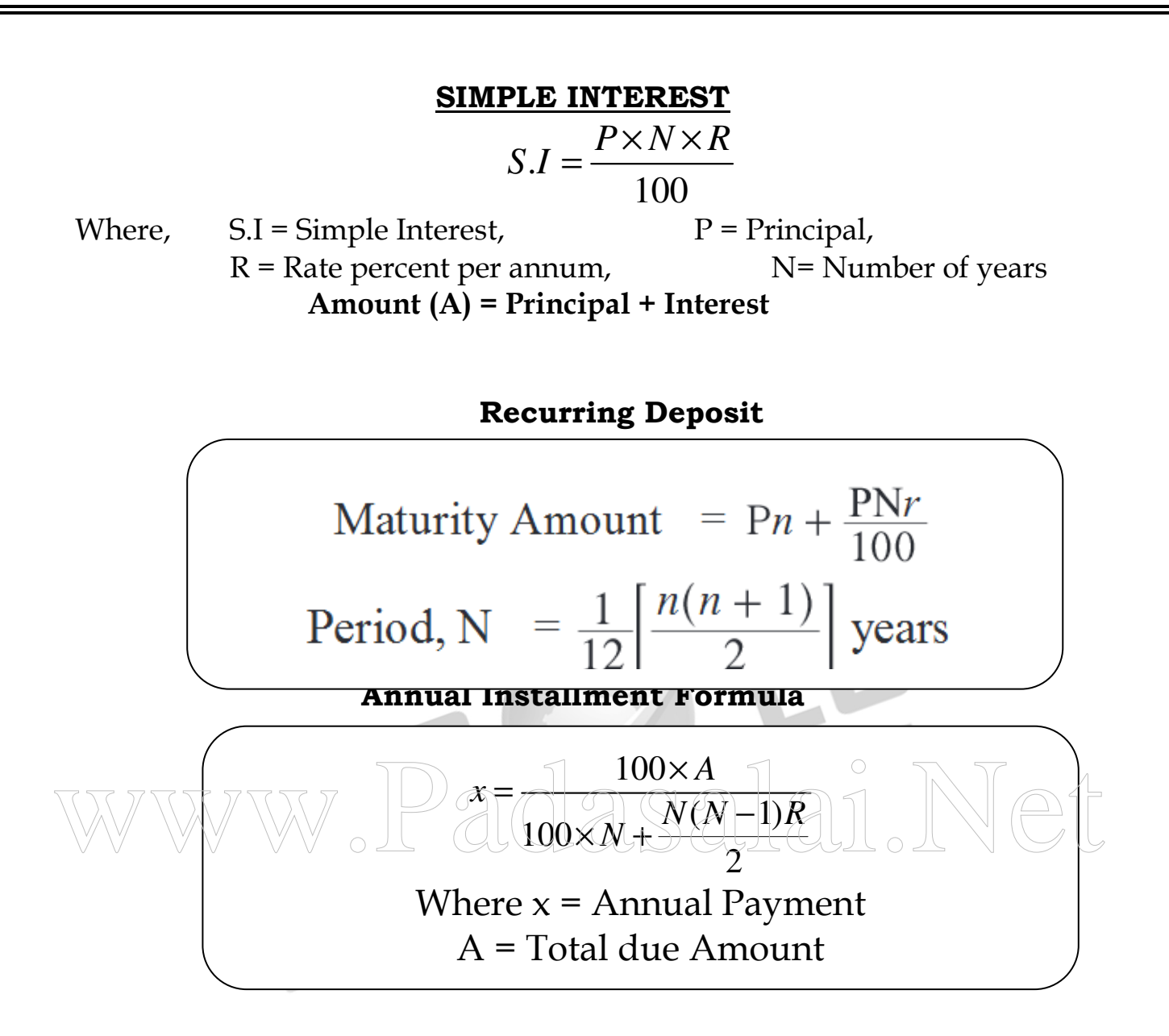

When interest is compounded annually:

Amount = 
$$
P\left[1 + \frac{R}{100}\right]^N \Rightarrow C.I = P\left[1 + \frac{R}{100}\right]^N - P
$$

• If the interest is compounded semi-annually or Half-yearly (Here, the interest is added to the principal every half year. (i.e.6 months), then substitute  $($ அரையாண்டுக்கு ஒருமுறை கூட்டுவட்டி சேர்க்கப்படுகிறது $)$ *R*

$$
R=\frac{R}{2}
$$
 and n = 2n in the above formula. Hence,

$$
A = P \left( 1 + \frac{R}{2 \times 100} \right)^{2n}
$$

- If the compound interest is reckoned Quarterly (Here, the interest is added to the principal every quarter (i.e.3 months), then substitute  $R=\frac{R}{4}$  $R = \frac{R}{4}$  and n=4n in the above formula. Hence, the formula becomes, (மூன்று மாதங்களுக்கு ஒருமுறை (அ) காலாண்டுக்கு ஒருமுறை கூட்டுவட்டி சேர்க்கப்படுகிறது) 4 1  $4 \times 100$  $A = P\left(1 + \frac{R}{1.100}\right)^{4n}$  $= P\left(1 + \frac{R}{4 \times 100}\right)$
- If certain sum amounts to  $\text{Rs.} \text{P}_1$ , in n years and to  $\text{Rs.} \text{P}_2$  in (n+1) years on Compound Interest, then (அடுத்தடுத்த ஆண்டுகளுக்கான ஒரு குறிப்பிட்ட மொத்த தொகையின் வட்டிவீதம்)  $Rate = \frac{(P_2 - P_1)}{P_2}$ 1 100  $P_2 - P_1$ *Rate P* −  $=\frac{(2-1)}{2}$   $\times$
- If Rate =  $R_1$ % for the first year,  $R_2$ % for the second year,  $R_3$ % for the third year....and  $R_n$ % for the n<sup>th</sup> year, then Amount after n years would be, (கூட்டுவட்டியில் முதல், இரண்டாம், மூன்றாம் ஆண்டுகளின் வட்டிகள் வெவ்வேறு எனில் கீழ்க்கண்ட வாய்ப்பாட்டை பயன்படுத்துக)

$$
A = P\left(1 + \frac{R_1}{100}\right) \times \left(1 + \frac{R_2}{100}\right) \dots \left(1 + \frac{R_n}{100}\right)
$$
  
\nSI, CI  $\rightarrow$  Difference for 2 years formula:  $P = Difference \times \left(\frac{100}{R}\right)^2$   
\nSI, CI  $\rightarrow$  Difference for 3 years formula:  $P = \frac{Difference \times (100)^3}{R^2 (300 + R)}$ 

#### **RATIO AND PROPORTION**

- Mean Proportional: (சராசரி விகிதஎண்) Mean proportional between a and  $b = \sqrt{a \times b}$
- Third Proportional:  $($ மூன்றாவது விகித எண்ணைக் காண $)$ If  $a : b = b : c$ , then c is called the third proportional to a and b.
- Fourth Proportional: (நான்காவது விகித எண்ணைக் காண) If  $a : B = c : d$ , then d is called the fourth proportional to a, b and c.
- Compounded Ratio: (கூட்டுவிகித எண்ணைக் காண)

The compounded ratio of the ratios  $(a:b)$ ,  $(c:d)$ ,  $(e:f)$  is For a ratio a : b,  $\triangle$  Duplicate ratio =  $a^2$  $= a<sup>2</sup> : b<sup>2</sup>$  $\triangle$  Sub-duplicate ratio =  $\sqrt{a}$  : $\sqrt{b}$  $\approx$  Triplicate ratio =  $a^3$  $= a^{3} : b^{3}$  $\triangle$  Sub-triplicate ratio =  $\sqrt[3]{a}$  :  $\sqrt[3]{b}$  or 1 1  $a^3 : b^3$ 

#### **LCM & HCF**

• LCM of fractions = 
$$
\frac{LCM \text{ of numerators}}{HCF \text{ of } deno \text{ min }ators}
$$

தொகுதியிலுள்ள எண்களின் மீ.சி.ம

• பகுதியிலுள்ள எண்களின் மீ.பெ.வ பின்ன எண்களின் மீ.சி.ம $=$ 

*H C F of num erotors*

• HCF of fractions  $=$   $\overline{LCMof \text{deno min} \text{ atoms}}$ 

பின்ன எண்களின் மீ.பெ.வ= <mark>தொகுதியிலுள்ள எண்களின் மீ.பெ.வ</mark>

பகுதியிலுள்ள எண்களின் மீ.சி.ம

• First number  $\times$  second number = LCM  $\times$  HCF  $\odot$   $\odot$   $\odot$   $\odot$   $\odot$   $\odot$   $\odot$   $\odot$   $\odot$ இரண்டு எண்களின் பெருக்கற்பலன் =  $LCM \times HCF$ 

### **PROFIT AND LOSS**

- If the cost price of x articles is equal to the selling price of y articles, then  $Gain\% = \frac{(x - y)}{x} \times 100 (if x > y)$ *y*  $=\frac{(x-y)}{x} \times 100$  (if x >
- If the cost price of "x" articles is equal to the selling price of "y" articles, then  $Loss\% = \frac{(x - y)}{x} \times 100$  (if  $x < y$ ) *y*  $=\frac{(x-y)}{x} \times 100$  (if x <

## **PERCENTAGES**

- 1. If the salary of a worker is increased by 20% and then decreased by 10%, what is the percentage effect on his salary? ஒருவனது சம்பளம் 20 சதவீதம் அதிகரிக்கிறது. பின்பு 10 சதவீதம் குறைகிறது எனில், சம்பள சதவீத விளைவு என்ன? **Solution:** Formula:  $I - D - \frac{ID}{100}$  Note: Increase (I), Decrease (D). Therefore,  $20 - 10 - \frac{20 * 10}{100} \Rightarrow 10 - 2 = 8 \%$  increase. 2. If the salary of a worker is increased by 20% and then increased by another 10% what is the percentage effect on his salary? ஒருவனது சம்பளம் 20 சதவீதம் அதிகரிக்கிறது. பின்பு மேலும் 10 சதவீதம் அதிகரிக்கிறது எனில், சம்பள சதவீத விளைவு என்ன? **Solution:** Formula:  $I_1 + I_2 + \frac{I_1 I_2}{100}$  $I_1I$  $\Rightarrow$  20 + 10 +  $\frac{20*10}{100}$  = 32% increase.<br>3. If the price of coffee is increased by 25%, find how much per cent a house 3. If the price of coffee is increased by 25%, find how much per cent a housewife must reduced her consumption of coffee so as not to increase the expenditure on coffee? காபியின் விலை 25 சதவீதம் அதிகரிக்கிறது, அவர்களது குடும்ப வரவுசெலவில் எந்தவித மாற்றமும் இல்லை எனில் காபி உபயோகிக்கும் அளவு எவ்வளவு சதவீதம் குறையும்?
	- **Solution**:

**Formula:**  $\frac{100}{100}$ 100 *r*  $+r$  $=\frac{100 * 25}{100 * 25}$  $100 + 25$  $\Rightarrow$  Ans: 20%

4. If the price of wheat falls down by 25%, by how much per cent must a householder increase its consumption, so as not to decrease the expenditure? கோதுமையின் விலை 25% குறைகிறது. இருப்பினும், அவர்களது குடும்ப வரவு செலவில் எந்தவித மாற்றமும் இல்லை எனில், கோதுமை உபயோகிக்கும் அளவு எவ்வளவு சதவீதம் அதிகரிக்கும்?

#### **Solution:**

**Formula:** Decreased 25%  $\rightarrow \frac{100}{100}$ 100 *r* − *r*  $=\frac{100 * 25}{75}$  $\frac{0*25}{75} = \frac{100}{3}$  $\frac{00}{3}$  = 33  $\frac{1}{3}$  %

- Percentage Increase =  $\frac{Current Value Previous Value}{P} \times 100$ Pr *eviousValue*
- Percentage Decrease =  $\frac{\text{Pr} \textit{e} \textit{v} \textit{io} \textit{Value} \textit{Current Value}}{\text{Pr} \cdot \textit{E} \cdot \textit{Value}} \times 100$ Pr *eviousValue*

## **TIME AND WORK**

 $A \quad B \quad C \quad Total \quad AB + BC + CA$ 

 $+ BC +$ 

## **Model – I**

 (A, B) Working Together = Pr*oduct of days sumof days*

## **Model – II**

A alone or B alone complete the work =  $\frac{Product\ of\ days}{\sum_{i=1}^{k}$ *Difference of days*

## **Model – III**

 $(A, B, C)$  Working together  $\rightarrow \frac{1}{A} + \frac{1}{B} + \frac{1}{C} = \frac{1}{B(A)}(or)$ (A, B, C) Working together  $\rightarrow$   $\frac{1}{A} + \frac{1}{B} + \frac{1}{C} = \frac{1}{Total}(or) \frac{ABC}{AB + BC + CA}$ <br>
Model – IV

## **Model – IV**

 $M_1$  Men can complete the work in  $d_1$  days  $M_2$  Men can complete the work in  $d_2$  days  $M_1d_1 = M_2d_2$ 

### **Model – V**

 Men, Work, days, formula  $M_1d_1W_2 = M_2 d_2 W_1$ 

**Model – VI** - Men, days, hours, formula  $M_1 d_1 h_1 = M_2 d_2 h_2$ i)  $a^x \times a^y = a^{x+y}$ ii)  $\frac{a^x}{x^y}$ *y a*  $\frac{a^x}{a^y} = a^{x-y}$  iii)  $(a^x)^y = a^y$  iv)  $a^{-x}$  $a^{-x} = \frac{1}{a^x}$ iv)  $a^x \times b^x = (a \times b)^x$ vi)  $a^0 = 1$ 

 $+\frac{1}{2}+\frac{1}{3}$  =

i) **Product rule**: If a, m and n are positive numbers and  $a \neq 1$ , then பெருக்கல் விதி: a, m, n என்பன மிகை எண்கள்,  $a \neq 1$  எனில்,  $log_a$  (mn) =  $log_a m + log_a n$ 

ii) **Quotient rule**: If m, n and a are positive numbers and  $a \neq 1$ , then வகுத்தல் விதி: m, n, a என்பன மிகை எண்கள் மற்றும்  $a \neq 1$  எனில்,  $\log_{a} \left(\frac{m}{m}\right)$  $\left(\frac{m}{n}\right)$  = log<sub>a</sub> m - log<sub>a</sub> n.

iii) **Power rule:** If a and m are positive numbers,  $a \neq 1$  and n is a real number, then

படி விதி: a, m என்பன மிகை எண்கள்,  $a \neq 1$  மற்றும் n ஒரு மெய்யெண் எனில்,  $log_a m^n$  = nlog<sub>a</sub> m.

iv) If a is a positive number, then  $log_a 1 = 0$ 

v) If a is a positive number, then  $log_a a = 1$ 

 Arrange the following in the ascending order of magnitudes:  $\sqrt[4]{3}, \sqrt[6]{10}, \sqrt[12]{25}$  $\sqrt[4]{3}, \sqrt[6]{10}, \sqrt[12]{25}$  என்பவற்றை அவற்றின் மதிப்புகளின் ஏறுவரிசையில் அமைக்கவும்.

### **Solution:**

We shall first find the common index. For this, we find the l.c.m. of the  $\sqrt{2}$  indices 4, 6, 12. The l.c.m. of 4, 6, 12 is 12. Then we convert the surds into surds with index 12.  $\sqrt[4]{3} = \sqrt[4]{3}\sqrt[3]{3}\times3\times3 = \sqrt[12]{27}$   $\sqrt[6]{10} = \sqrt[6]{\sqrt[2]{10}\times10} = \sqrt[12]{100}$ We observe  $\sqrt[12]{25} < \sqrt[12]{27} < \sqrt[12]{100}$ **Solution:**<br>We shall first find the common index. For this, we find the l.c.m. of indices 4, 6, 12. The l.c.m. of 4, 6, 12 is 12. Then we convert the surds surds with index 12.

 $\therefore$   $\sqrt[12]{25} < \sqrt[4]{3} < \sqrt[6]{10}$ 

## **Arithmetic Progression (A.P.)**

An Arithmetic Progression is a sequence of numbers in which each term except the first is obtained by adding a fixed number to the immediately preceding term. This fixed number is called the common difference,

For example: 1, 2, 3, 4 ... is an A.P. with C.D. = 1 5, 7, 9, 11… is an A.P. with C.D. = 2  $\frac{1}{4}, \frac{1}{2}, \frac{3}{4}$ , 1... is an A.P. with C.D. =  $\frac{1}{4}$ 102, 97, 92, 87, … is an A.P. with C.D. = - 5

General form of an A.P. is  $a$ ,  $a + d$ ,  $a + 2d$ , ... with first term a, and C.D. = d The general term or the nth term of an A.P. is  $t_n = a + (n - 1) d$ 

### **Example 1:**

Is the sequence 10, 4, -2, -8, ... an AP. ? 3.21. 
$$
\boxed{21}
$$
.  $\boxed{}$ 

#### **Solution:**

In the given sequence we find  $4 - 10 = -2 - 4 = -8 - (-2) = -6$ The common difference is – 6. Hence the given sequence is an A.P.

#### **Example 2:**

Find the common difference and the next three terms of the A.P. 1, 4, 7, …

#### **Solution:**

The common difference =  $4 - 1 = 3$ The next three terms are  $7 + 3 = 10$ ,  $10 + 3 = 13$ ,  $13 + 3 = 16$ 

### **Example 3:**

Find the  $12<sup>th</sup>$  term of an A.P. 6, 1, -4 ...

## **Solution:**

Consider the A.P. in the form  $a$ ,  $a + d$ ,  $a + 2d$ , ... Here,  $a = 6$ ,  $d = 1 - 6 = -5$ ,  $n = 12$  $t_n = a + (n - 1) d$  $t_{12} = 6 + (12 - 1) (-5) = 6 + (11 x - 5) = 6 - 55 = -49$  $\therefore$  The 12<sup>th</sup> term is  $-49$ 

#### **Example 4:**

The 7<sup>th</sup> term of an A.P. is - 15 and the 16<sup>th</sup> term is 30. Find the A.P.

### **Solution:**

Consider the A.P. in the form  $a$ ,  $a + d$ ,  $a + 2d$ , ...  $t_7 = a + 6d = -15$  $t_{16} = a + 15d = 30$  $t_{16} - t_7 = 9d = 45$ ,  $d = 5$ Substituting  $d = 5$  in t<sub>7</sub> we get  $a + 30 = -15$ ,  $a = -45$ ∴ The A.P. is  $-45, -40, -35$  ... t<sub>16</sub> - t<sub>7</sub> = 9d = 45, d = 5<br>
Substituting d = 5 in t<sub>7</sub> we get<br>
a + 30 = -15, a = -45<br>
The A B is 45, 40, 35

### **Example 5:**

If an office clerk is fixed in the pay scale 3200 – 85 – 4900, when will he reach his maximum?

### **Solution**

Pay Scale : 3200 – 85 – 4900 Starting Salary =  $Rs.3200 = a$ , Annual increment =  $Rs.85 = d$ Maximum salary =  $Rs.4900 = t<sub>n</sub>$  $t_n = a + (n - 1) d = 4900 = 3200 + (n - 1) 85$  $n - 1 = \frac{1700}{85} = 20, n = 20 + 1 = 21$ 

The clerk will reach his maximum in his 21<sup>st</sup> year of service.

## **Example 6:**

Find 4 numbers between 3 and 38 which are in an A.P. **Solution:** 

Consider the A.P. in the form  $a$ ,  $+ d$ ,  $a + 2d$ , ... Here  $a = 3$ , and  $a + 5d = 38$  $= 5d = 35 = d = 7$ 

- $\therefore$  The A.P. is 3, 10, 17, 24, 31, 38...
- $\therefore$  The 4 numbers between 3 and 38 are 10, 17, 24, 31

## **Example 7:**

Find the number of integers between 60 and 600 which are divisible by 9.

## **Solution:**

The first number divisible by 9 between 60 and 600 is 63. The last number divisible by 9 which is less than 600 is 594. The sequence 63, 72, 81,  $\overline{.594}$  is an A.P.<br>Here  $a = 63$   $d = 72 - 63 = 9$ divisible by 9 which is less than 600 is 594. The sequence 63, 72, 81, … 594 is an A.P. Here,  $a = 63$ ,  $d = 72 - 63 = 9$  $t_n = 594 = a + (n - 1)d = 594$  $= 63 + (n - 1)9 = 594 = (n - 1)9 = 594 - 63 = 531$  $= n - 1 = 59 = n = 60$  $\therefore$  There are 60 integers between 60 and 600 which are divisible by 9.

The general form of a G.P. is a, ar, ar<sup>2</sup>, ar<sup>3</sup>, ... with a  $\neq 0$  C.R. = r  $\neq 0$ The n<sup>th</sup> term of the G.P. is  $t_n = ar^{n-1}$ 

Note: If each term of a G.P. be multiplied or divided by the same non zero number, the resulting series is also a G.P.

## **Example 8:**

Find the  $5<sup>th</sup>$  term of the G.P. 64, 16, 4 ...

# **Solution:**

a= 64,  $r = \frac{16}{64} = \frac{1}{4}$ ,  $n = 5$  $t_n = ar^{n-1}$ ,  $t_5 = ar^{5-1} = ar^4$  $t_5 = 64 \left( \frac{1}{4} \right)^4$  $\left(\frac{1}{4}\right)^4 = \frac{64}{256} = \frac{1}{4}$  $5^{\text{th}}$  term of the given G.P. is  $\frac{1}{4}$ 

## **Example 9:**

The sixth and the tenth term of a G.P. are 63 and 5103 respectively. Find the G.P.

 $\overline{\phantom{0}}$ 

## **Solution:**

 $t_6 = 63$ ,  $t_{10} = 5103$  $\frac{10}{t_6} = \frac{ar^9}{ar^5}$ 5103 63  $t_{10}$  ar  $\frac{a_{10}}{a_{10}} = \frac{ar}{ar^5} = \frac{3103}{63} = r^4 = 81$  :  $r = \pm 3$ Substituting  $r = 3$  in  $t_6$ , we get a (3)<sup>5</sup> = 63 = a =  $\frac{63}{243} = \frac{7}{27}$ If  $r = -3$ , then we get a  $\frac{-7}{27}$ −  $\therefore$  The G.P. is  $\frac{\sqrt{7}}{27} \frac{\sqrt{21}}{27} \frac{63}{27} \dots \text{(or)}$   $\frac{-7}{27} \frac{21}{27} \frac{-63}{27} \dots$  $-7$  21  $\frac{1}{7}$ = -3, then we get a  $\frac{-7}{27}$ <br>he G.P. is  $\frac{\sqrt{2}}{27}\frac{21}{27}\frac{63}{27}\frac{21}{27}\frac{21}{27}\frac{63}{27}\frac{63}{27}\frac{21}{27}\frac{63}{27}$ 

## **Example 10:**

Find three numbers in G.P. whose sum is 14 and product is 64.

## **Solution:**

Let the numbers be  $a/r$ , a, ar Product of the numbers =  $(a / r) \times a \times ar = 64$  $= a^3 = 64, \therefore a = 4$ Sum of the numbers =  $(a/r) + a + ar = 14 = a\left(\frac{1}{r} + 1 + r\right) = 14$  $4\left(\frac{1+r+r^2}{r}\right)$  $\left(\frac{1+r+r^2}{r}\right)$  = 14 = 2 (1 + r + r<sup>2</sup>) = 7r  $= 2r^2 - 5r + 2 = 0, \sqrt{r} = \frac{1}{2}$  (or) 2 If  $r = 2$ , the numbers are 2, 4, 8. If  $r = 1/2$  the numbers are 8, 4, 2

Sum to n terms of an A.P

 $\therefore S_n = \frac{n}{2} [2a + (n-1)d]$  $\frac{n}{2}[2a + (n-1)d]$  $S_n = \frac{n}{2}$  $\frac{n}{2}$  [a + a + (n-1)d] = S<sub>n</sub> =  $\frac{n}{2}$  $\frac{n}{2}$  [a + 1] where  $l = t_n = a + (n - 1) d =$  last term

## **Example 11:**

Find the sum of the first 11 terms of the A.P. 3, 8, 13…

## **Solution:**

Given A.P. is 3, 8, 13, … Here a = 3, d = 8 - 3 = 5, n = 11,  $S_n = \frac{n}{2}$  $\frac{n}{2}$  [2a + (n – 1)d]  $=\frac{11}{2}$   $[(2 \times 3) + (11 - 1)5] = \frac{11}{2}$   $[6 + 50] = \frac{11}{2} \times 56 = 308$ 

 $\therefore$  The sum of the first 11 terms of the given A.P. is 308

## **Example 12:**

Find the sum:  $3 + 11 + 19 + ... + 787$ l the sum:  $3 + 11 + 19 + ... + 787$ <br>ation:<br>given series is an A P

## **Solution:**

The given series is an A.P. Here a = 3, d =  $8$ , t<sub>n</sub> =  $787 = 1$  $t_n = a + (n-1)d = 787$  $3 + (n - 1)8 = 787$  $\therefore n = \frac{787 - 3}{8}$  $\frac{-3}{-} + 1 = 99$  $S_n = \frac{n}{2}$  $\frac{n}{2}$ [a + 1] =  $\frac{99}{2}$ [3 + 787] =  $\frac{99}{2}$  × 790 = 39105 Hence the sum of the given series is 39105

## **Example 13:**

Find the sum of the all the numbers between 300 and 500 divisible by 11.

## **Solution:**

The first number greater than 300 and divisible by 11 is 308. The last number less than 500 and divisible by 11 is 495.

 $\therefore$  Series is 308 + 319 + ... + 495

 $a = 308$ ,  $d = 11$ ,  $l = 495$ ,  $t_n = a + (n - 1)d = 495$  $308 + (n-1)11 = 495$   $\therefore n = \frac{495 - 308}{11} + 1 = 18$  $\frac{-308}{4} + 1 =$  $\therefore$  S<sub>n</sub> =  $\frac{n}{2}$  $\frac{n}{2}$ [a + 1]  $S_{18} = \frac{18}{2}$ [308 + 495] = 7227 **Sum of n terms of a G.P**   $S_n = \frac{a(r^n - 1)}{r - 1}$  $a(r^n)$ *r* − − The sum of infinite geometric series is S∞ =  $\frac{1}{1}$ *a*

## **Example 14:**

Find the sum of 8 terms of the G.P. 2, 4, 8, …

## **Solution:**

 $a = 2, r = 4/2 = 2 > 1, n = 8$  $\therefore S_n = \frac{a(r^n - 1)}{r - 1}$  $a(r^n)$ *r* −  $\frac{(-1)}{-1}$ , S<sub>8</sub> =  $\frac{2(2^8-1)}{2-1}$  $2 - 1$ −  $\frac{-1}{-1}$  = 2 (256 – 1) = 2 × 255 = 510

## **Example 15:**

Find the sum to infinity of the series 54, 18, 6, 2, … www.adasalai.Net

## **Solution:**

 $a = 54$ ,  $r = 18/54 = 1/3 < 1$ 54  $1 - r$   $1 - 1/3$ *a*  $\frac{a}{-r} = \frac{54}{1-1/3} = 54 \times \frac{3}{2} = 81$ 

## **Example 16:**

A rubber ball dropped from a height of 50 m rebounds at every impact from the floor to a height half of that from which it has fallen. Find the total distance described by the time it comes to rest.

− *r*

### **Solution:**

Distance described in the first impact = 50 m Distance described in the 2<sup>nd</sup> impact = 2 [1/2 $\times$  50] = 2 $\times$  25 m Distance described in the 3<sup>rd</sup> impact =  $2 \times 25/2$  m

 $\therefore$  Distance described by the time it comes to rest = 50 + 2  $\left(25 + \frac{25}{2} + \frac{25}{4} + ...\right)$ 

$$
= 50 + 2\left(\frac{25}{1 - 1/2}\right) = 50 + 2 \times 2 = 50 + 100 = 150 \text{ m}
$$

 $\therefore$  Distance traveled by the ball by the time it comes to rest is 150 m

## **Sum of the first n natural numbers:**

 $1 + 2 + 3 + \dots + n = \sum_{1}^{n}$  $\sum_{1}^{n} n = \frac{n(n+1)}{2}$  $n(n+$ **Example 17:** 

Find the sum of  $1 + 2 + 3 + ... + 30$ 

## **Solution:**

 $\sum n = \frac{n(n+1)}{2}$  $n(n+$ 30  $\sum_{1}^{30} n = \frac{30(30+1)}{2}$  $\frac{+11}{-}$  = 15 × 31 = 465

## **Example 18:**

Example 18:<br>Find the sum of 11 + 12 + 13 +… + 31

## **Solution:**

 $1 + 2 + 3 + \dots + 31 = \frac{31 \times 32}{2}$  $\frac{x32}{2} = 496$  $1 + 2 + \dots + 10 = \frac{10 \times 11}{2}$  $\frac{x+1}{2} = 55$  $\therefore$  11 + 12 + 13 +  $\dots$  + 31 = (1 + 2 +  $\dots$  + 31) – (1 + 2 + 3  $\dots$  + 10) = 496 – 55 = 441

## **Sum of the first n odd numbers**

 $1 + 3 + 5 + \ldots + (2n - 1) = \sum_{1}$  $\sum_{n=1}^{n} (2n-1)$ 

 $n^2$   $\therefore$  Sum of the first n odd natural numbers is  $n^2$ 

**Note:** If 1 is the last odd number of the series then  $S_n = \left[\frac{l+1}{2}\right]^2$ 2  $\left[\frac{l+1}{2}\right]^2$  since n =  $\frac{l+1}{2}$ *l* +

## **Example 19:**

Find the sum of 11 + 13 + … + 35

## **Solution:**

$$
1 + 3 + \dots + 35 = \left(\frac{35+1}{2}\right)^2 = 18^2 = 324
$$
  

$$
1 + 3 + \dots + 9 = \left(\frac{9+1}{2}\right)^2 = 5^2 = 25
$$
  

$$
\therefore 11 + 13 + \dots + 35 = 324 - 25 = 299
$$

## **Sum of the squares of the first n natural numbers**

$$
\sum_{1}^{n} n^{2} = 1^{2} + 2^{2} + 3^{2} + \dots + n^{2}
$$

$$
\therefore \sum_{1}^{n} n^2 = \frac{n(n+1)(2n+1)}{6}
$$

The total number of squares in a chess board

 $=$   $\sum_{1} n^2 = 1^2 + 2^2 + 3^2 + ... + 8^2$  $1^2 + 2^2 + 3^2 + \dots + 8^2 = \frac{8 \times 9 \times 17}{6} = 204$  $\sum_{0}^{n} n^2 = 1^2 + 2^2 + 3^2 + \dots + 8^2 = \frac{8 \times 9 \times 17}{6}$ 

## **Example 20:**

Find the sum of 
$$
1^2 + 2^2 + ... + 20^2
$$
 and  $3^2 + 2^2 + ... + 20^2$  and  $3^2 + 2^2 + ... + 20^2$ .

### **Solution:**

 $\sum_{n=1}^{2}$  $\sum_{1}^{2} n^2 = \frac{n(n+1)(2n+1)}{6}$  $n(n+1)(2n+$  $\sum_{n=1}^{20}$ 1  $\sum_{1}^{20} n^2 = \frac{20(20+1)(2 \times 20+1)}{6} = \frac{20 \times 21 \times 41}{6} = 2870$ 

#### \$l;Lj; njhlh; thpir **(A.P.)**

எண்களின் தொடர் வரிசையில் முதல் எண்ணைத் தவிர மற்ற ஒவ்வொரு உறுப்பும் ஒரு குறிப்பிட்ட எண்ணை அதன் முன்னி உடன் கூட்டுவதால் பெறப்பட்டால் அந்த எண் தொடர் கூட்டுத்தொடர் வரிசை எனப்படும் எடுத்துக்காட்டாக:

 $1, 2, 3, 4, \ldots$  என்பது பொது வித்தியாசம் 1 உள்ள ஒரு கூட்டுத்தொடர்  $5, 7, 9, 11, \ldots$  என்பது பொது வித்தியாசம் 2 உள்ள ஒரு கூட்டுத்தொடர்  $\frac{1}{4}, \frac{1}{2}, \frac{3}{4},$ 1,... என்பது பொது வித்தியாசம்  $\frac{1}{4}$  உள்ள ஒரு கூட்டுத்தொடர்  $102, 97, 92, 87, \ldots$  என்பது பொது வித்தியாசம் -5 உள்ள ஒரு கூட்டுத்தொடர் கூட்டுத்தொடரின் பொது வடிவம் :

 $a, a + d, a + 2d, ...$ இங்கு a என்பது முதல் உறுப்பு, d என்பது பொது வித்தியாசம் கூட்டுத்தொடரின் பொது உறுப்பு (அல்லது) 'n' ஆம் உறுப்பு  $t_n = a + (n-1)d$ 

#### <u>எடுத்துக்காட்டு 1:</u>

 $10, 4, -2, -8, \ldots$  என்ற தொடர் வரிசை ஒரு கூட்டுத் தொடர் வரிசையா? தீர்வு: கொடுக்கப்பட்டுள்ள தொடரில்  $4-10 = -2-4 = -8-(-2) = -6$ பொது வித்தியாசம் - 6. ஆகவே இத்தொடர் ஒரு கூட்டுத்தொடர் வரிசையாகும்.

### <u>எடுத்துக்காட்டு 2:</u>

1, 4, 7, ... என்ற கூட்டுத்தொடர் வரிசையின் பொது வித்தியாசம் மற்றும் அடுத்த மூன்று உறுப்புகளைக் காண்க.

#### தீாவு:

பொது வித்தியாசம் =  $4 - 1 = 3$ அடுத்த மூன்று உறுப்புகள்  $7 + 3 = 10$ ,  $10 + 3 = 13$ ,  $13 + 3 = 16$ 

<u>எடுத்துக்காட்டு 3: </u>

 $6, 1, -4...$  என்ற கூட்டுத்தொடர் வரிசையில் 12 ஆவது உறுப்பைக் காண்க

#### தீர்வு:

 $a, + d, a + 2d, ...$  என்ற வடிவில் கூட்டுத்தொடர் வரிசையை எடுத்துக் கொள்க.  $\mathcal{Q}$ ங்கு  $a = 6$ ,  $d = 1 - 6 = -5$ , n = 12  $t_n = a + (n - 1) d$  $t_{12} = 6 + (12 - 1) (-5) = 6 + (11 x - 5) = 6 - 55 = -49$  $\therefore$  12 வது உறுப்பு = -49

#### <u>எடுத்துக்காட்டு 4:</u>

ஒரு கூட்டுத் தொடர் வரிசையில் 7 ஆவது உறுப்பு – 15, 16 வது உறுப்பு 30 எனில் அந்த கூட்டுத்தொடர் வரிசையைக் காண்க.

#### தீா்வு:

 $a, +d, a+2d, ...$  என்ற வடிவில் கூட்டுத்தொடர் வரிசையை எடுத்துக் கொள்வோம்  $t_7$  = a + 6d = - 15  $t_{16} = a + 15d = 30$ 

 $t_{16} - t_7 = 9d = 45$ ,  $d = 5$  $d = 5$  என  $t_7$  ல் பிரதியிட  $a + 30 = -15$ ,  $a = -45$  $\therefore$  கூட்டுத்தொடர் வரிசை –45, –40, –35, ...

#### <u>எடுத்துக்காட்டு 5:</u>

அடிப்படைச் அலுவலக உதவியாளரின் சம்பளம் 3200 85 4900 என ஒரு நிர்ணயிக்கப்பட்டுள்ளது. எப்போது அவர் அதிக பட்ச சம்பளத்தைப் பெறுவார்?

#### கீர்வு:

ஊதிய விகிதம் : 3200 – 85 – 4900 தொடக்க சம்பளம் = ரூ.  $3200 = a$ , ஆண்டின் ஊதிய உயர்வு = ரூ.  $85 = 5$ அதிக பட்ச சம்பளம் = ரூ. 4900 =  $t_n$  $t_n = a + (n - 1) d = 4900 = 3200 + (n - 1) 85$  $n-1 = \frac{1700}{85} = 20$ ,  $n = 20 + 1 = 21$ ்வருடத்தில் அதிகபட்ச ஊதியத்தைப் அலுவலக ஊழியா் தனது பணி காலத்தின் 21வது பெறுவாா்.

#### <u>எடுத்துக்காட்டு 6:</u>

ஒரு கூட்டுத்தொடர்/ வரிசையில் 3, 38ற்கு இடையே அமைந்த நான்கு எண்களைக் காண்க

#### தீா்வு:

a, + d, a + 2d, ... என்ற வடிவில் கூட்டுத்தொடர் வரிசையை எடுத்துக் கொள்வோம்  $\sin \theta_0$  a = 3, a + 5d = 38

 $= 5d = 35 = d = 7$ 

: கூட்டுத்தொடர் வரிசை  $3, 10, 17, 24, 31, 38, ...$ 

 $\therefore$  3க்கும் 38க்கும் இடையிலுள்ள நான்கு எண்கள்  $10, 17, 24, 31$ 

#### எடுத்துக்காட்டு 7:

60க்கும் 600க்கும் இடையே 9 ஆல் வகுபடும் முழுக்களின் எண்ணிக்கை யாது?

#### தீா்வு:

60க்கும் 600க்கும் இடையே 9 ஆல் வகுபடும் முதல் எண் 63. 600க்கு குறைவான 9ஆல் வகுபடும் கடைசி எண் 594. தொடர் வரிசை 63, 72, 81, ... 594 ஒரு கூட்டுத்தொடர் வரிசை

 $\mathcal{D}_{\text{min}}(5, a = 63, d = 72 - 63 = 9)$  $t_n = 594 = a + (n - 1)d = 594$  $= 63 + (n - 1) 9 = 594 = (n - 1) 9 = 594 - 63 = 531$  $= n - 1 = 59 = n = 60$ 

 $\therefore$  60க்கும் 600க்கும் இடையில் 9ஆல் வகுபடும் 60 முழுக்கள் உள்ளன.

பெருக்குத்தொடர் வரிசையின் பொது வடிவம் a, ar,  $ar^2$ ,  $ar^3$ , ...  $a \neq 0$ 

பொது விகிதம் =  $r \neq 0$ 

பெருக்குத்தொடர் வரிசையின்  $n$  - ஆம் உறுப்பு  $t_n = ar^{n-1}$ 

டுபருக்குத்தொடர் வரிசையில் ஒவ்வொரு ஒரே பூச்சியமற்ற குறிப்பு:  $Q(\mathsf{L})$ உறுப்பையும் மாறிலியால் பெருக்க அல்லது வகுக்க கிடைக்கும் தொடரும், ஒரு பெருக்குத்தொடர் வரிசையே.

### <u>எடுத்துக்காட்டு 8:</u>

 $64, 16, 4...$  என்ற பெருக்குத்தொடர் வரிசையில் 5ஆவது உறுப்பைக் காண்க.

## கீாவ:

a= 64,  $r = \frac{16}{64} = \frac{1}{4}$ ,  $n = 5$  $t_n = ar^{n-1}$ ,  $t_5 = ar^{5-1} = ar^4$  $t_5 = 64 \left(\frac{1}{4}\right)^4 = \frac{64}{256} = \frac{1}{4}$ 

 $\therefore$  இப்பெருக்குத்தொடரின் 5ஆவது உறுப்பு  $\frac{1}{4}$ 

### <u>எடுத்துக்காட்டு 9:</u>

ஒரு பெருக்குத்தொடர் வரிசையில் 6ஆவது, 10 ஆவது உறுப்புகள் முறையே 63, 5103 எனில் அப்பெருக்குத்தொடர் வரிசையை காண்க.

## தீா்வு:

 $t_6 = 63$ ,  $t_{10} = 5103$  $\frac{t_{10}}{t_6} = \frac{ar^9}{ar^5} = \frac{5103}{63} = r^4 = 81$  :  $r = \pm 3$  $r = 3$  என  $t_6$  ல் பிரதியிட

a (3)<sup>5</sup> = 63 = a = 
$$
\frac{63}{243} = \frac{7}{27}
$$
  
r = -3 and so a =  $\frac{-7}{27}$  ⇒  
∴ G<sub>□(Jb</sub>āgāgāggrīLīr alīlārār  $\frac{7}{27}, \frac{21}{27}, \frac{63}{27}, ...$  (⇒oòvāg)  $\frac{-7}{27}, \frac{21}{27}, \frac{-63}{27}, ...$ 

#### <u>எடுத்துக்காட்டு 10:</u>

ஒரு பெருக்குத்தொடர் வரிசையில் அமைந்த மூன்று எண்களின் கூடுதல் 14, மேலும் பெருக்கல் பலன் 64 எனில் அந்த மூன்று எண்களைக் காண்க.

#### தீா்வு:

மூன்று எண்கள்  $a/r$ , a, ar என்க பெருக்கல் பலன் =  $(a/r) \times a \times ar = 64$  $= a^{3} = 64, \therefore a = 4$ கூடுதல் =  $(a/r)$  + a + ar = 14 = a  $\left(\frac{1}{r}+1+r\right)$  = 14  $4\left(\frac{1+r+r^2}{r}\right) = 14 = 2(1+r+r^2) = 7r$ = 2r<sup>2</sup> – 5r + 2 = 0, /r =  $\frac{1}{2}$  அல்லது 2  $r = 2$  எனில், எண்கள் 2, 4, 8 ஆகும்.  $r = 1/2$  எனில், எண்கள் 8, 4, 2 ஆகும்.

ஒரு கூட்டுத்தொடரின் n உறுப்புகளின் கூடுதல்

$$
\therefore S_n = \frac{n}{2} [2a + (n-1)d]
$$
  
\n
$$
S_n = \frac{n}{2} [a + a + (n-1)d] = S_n = \frac{n}{2} [a + 1]
$$
  
\n
$$
\text{gibig, } \sqrt{1 + t_n} = a + (n-1)d = \text{gibn} \quad \text{giby}
$$

#### எடுத்துக்காட்டு 11:

3, 8, 13... என்ற கூட்டுத்தொடரின் முதல் 11 உறுப்புகளின் கூடுதல் காண்க.

#### தீா்வு:

 $a = 3$ ,  $d = 8 - 3 = 5$ ,  $n = 11$ ,  $S_n = \frac{n}{2}$  [2a + (n - 1)d]  $=\frac{11}{2}$   $[(2\times3) + (11-1)5] = \frac{11}{2}$   $[6 + 50] = \frac{11}{2} \times 56 = 308$ : கூட்டுத்தொடரின் முதல் 11 உறுப்புகளின் கூடுதல் 308

#### எடுத்துக்காட்டு 12:

 $3 + 11 + 19 + ... + 787$  இன் கூடுதல் காண்

#### தீாவு:

 $3 + 11 + 19 + ... + 787$  என்பது ஒரு கூட்டுத் தொடர்  $a = 3$ ,  $d = 8$ ,  $t_n = 787 = 1$  $t_n = a + (n - 1)d = 787$ 

 $3 + (n - 1)8 = 787$  $\therefore n = \frac{787-3}{8} + 1 = 99$  $S_n = \frac{n}{2}[a+1] = \frac{99}{2}[3 + 787] = \frac{99}{2} \times 790 = 39105$  $S_{99} = 39105$ 

#### <u>எடுத்துக்காட்டு 13:</u>

300க்கும் 500க்கும் இடையே 11 ஆல் மீதியின்றி வகுபடும் அனைத்து இயல் எண்களின் கூடுதல் காண்க.

#### தீா்வு:

300 ஐ விடப் பெரியதும், 11 ஆல் மீதியின்றி வகுபடக் கூடியதுமான முதல் எண் 308. 500 ஐ விடச்சிறியதம், 11 ஆல் மீதியின்றி வகுபடக்கூடியதுமான கடைசி எண் 495.  $\therefore$  308 + 319 + ... + 495 என்ற தொகுப்பில்  $a = 308$ ,  $d = 11$ ,  $l = 495$ ,  $t_n = a + (n - 1)d = 495$  $\therefore$  n =  $\frac{495-308}{11}+1=18$  $308 + (n - 1)11 = 495$  $\therefore S_n = \frac{n}{2} [a + 1]$  $S_{18} = \frac{18}{2} [308 + 495] = 7227$ ஒரு பெருக்குத்தொடரின் **n** உறுப்புகளின் கூடுதல்  $S_n = \frac{a(r^n - 1)}{1}$ முடிவறா பெருக்குத்தொடர் தொகுப்பின் கூடுதல்  $S_{\infty} = \frac{a}{1-r}$ 

#### எடுத்துக்காட்டு 14:

 $2, 4, 8, \ldots$  என்ற பெருக்குத்தொடரில் 8 உறுப்புகளின் கூடுதல் காண்.

தீா்வு:  $a = 2, r = 4/2 = 2 > 1, n = 8$  $\therefore S_n = \frac{a(r^n - 1)}{r - 1}, S_8 = \frac{2(2^8 - 1)}{2 - 1} = 2 (256 - 1) = 2 \times 255 = 510$ 

#### <u>எடுத்துக்காட்டு 15:</u>

54, 18, 6, 2, ... என்ற முடிவிலித்தொடரின் கூடுதல் காண்.

#### தீா்வு:

 $a = 54$ ,  $r = 18/54 = 1/3 < 1$  :  $S_{\infty} \frac{a}{1} = \frac{54}{1.1}$  $1 - r$   $1 - 1/3$ *a*  $\frac{a}{-r} = \frac{54}{1-1/3} = 54 \times \frac{3}{2} = 81$ 

### எடுத்துக்காட்டு 16:

50 மீ உயரத்திலிருந்து போடப்பட்ட ஒரு இரப்பா் பந்து ஒவ்வொரு முறையும் தரையில் மோதியபிறகு விழுந்த உயரத்திலிருந்து பாதி அளவிற்கு எழும்புகிறது எனில் அந்த பந்து ஓய்வு நிலைக்கு வரும்பொழுது அது சென்ற மொத்த தூரம் காண்.

#### தீர்வு:

 $\mu$ தல் அடியில் பந்து செல்லும் தூரம் = 50 மீ 2வது அடியில் பந்து செல்லும் தூரம் = 2  $[1/2 \times 50]$  = 2  $\times$  25 மீ 3வது அடியில் பந்து செல்லும் தூரம் =  $2 \times 25/2$  மீ

 $\therefore$  பந்து ஓய்வு நிலைக்கு வரும்பொழுது சென்ற மொத்த தூரம் =  $50 + 2$   $\left(25 + \frac{25}{2} + \frac{25}{4} + ...\right)$ 

$$
= 50 + 2\left(\frac{25}{1 - 1/2}\right) = 50 + 2 \times 2 = 50 + 100 = 150
$$

 $\therefore$  பந்து ஓய்வு நிலைக்கு வரும்பொழுது சென்ற மொத்த தூரம் 150 மீ.

(ழதல்- n- இயல்- எண்களின் கூட்டுப்பலன்

 $1 + 2 + 3 + \ldots + n = \sum_{1}^{n}$  $\sum_{1}^{n} n = \frac{n(n+1)}{2}$  $n(n+$ www.Padasalai.Net

## எடுத்துக்காட்டு 17:

கூட்டுப்பலன் காண்க:  $1 + 2 + 3 + ... + 30$ 

#### தீர்வு:

$$
\sum_{1} n = \frac{n(n+1)}{2}
$$
  

$$
\sum_{1}^{30} n = \frac{30(30+1)}{2} = 15 \times 31 = 465
$$

#### எடுத்துக்காட்டு 18:

கூட்டுப்பலன் காண்க:  $11 + 12 + 13 + ... + 31$ 

## தீர்வு:

 $1 + 2 + 3 + \dots + 31 = \frac{31 \times 32}{2}$  $\frac{x32}{2} = 496$  $1 + 2 + \dots + 10 = \frac{10 \times 11}{2}$  $\frac{x+1}{2} = 55$ 

 $\therefore$  11 + 12 + 13 +  $\dots$  + 31 = (1 + 2 +  $\dots$  + 31) – (1 + 2 + 3  $\dots$  + 10) = 496 – 55 = 441 முதல் n ஒற்றை எண்களின் கூடுதல்  $1 + 3 + 5 + ... + (2n - 1) = \sum_{n=1}^{\infty} (2n-1)$  $n^2$  .. முதல் n ஒற்றை எண்களின் கூடுதல்  $n^2$ **குறிப்பு:** 1 என்பது தொகுப்பின் கடைசி ஒற்றை எண் எனில்  $S_n = \left[\frac{l+1}{2}\right]^2$ .,  $\left(\therefore n = \frac{l+1}{2}\right)^2$ எடுத்துக்காட்டு 19: கூட்டுப்பலன் காண்க: 11 + 13 + ... + 35 தீா்வு:  $1 + 3 + ... + 35 = \left(\frac{35+1}{2}\right)^2 = 18^2 = 324$  $1 + 3 + ... + 9 = \left(\frac{9+1}{2}\right)^2 = 5^2 = 25$  $\therefore$  11 + 13 +  $\therefore$  + 35 = 324 - 25 = 299 முதல் n இயல் எண்களின் வர்க்கங்களின் கூடுதல்  $\sum_{1}^{n} n^{2} = 1^{2} + 2^{2} + 3^{2} + ... + n^{2}$  $\therefore \sum_{1}^{n} n^2 = \frac{n(n+1)(2n+1)}{6}$ சதுரங்கப் பலகையிலுள்ள சதுரங்களின் மொத்த எண்ணிக்கை =  $\sum_{1}^{n} n^2 = 1^2 + 2^2 + 3^2 + ... + 8^2 = \frac{8 \times 9 \times 17}{6} = 204$ எடுத்துக்காட்டு 20: கூட்டுப்பலன் காண்க:  $1^2 + 2^2 + ... + 20^2$ தீா்வு:

$$
\sum_{1}^{2} n^2 = \frac{n(n+1)(2n+1)}{6}
$$

 $\sum_{n=1}^{20}$ 1  $\sum_{1}^{20} n^2 = \frac{20(20+1)(2 \times 20+1)}{6} = \frac{20 \times 21 \times 41}{6} = 2870$ 

## **APPRECIATION AND DEPRECIATION**

Growth of population, the depreciation value of old vehicles, electronic goods, motor cycle, etc. can be valued by using the method employed in compound interest

1) The growth or Appreciation (A) =  $p \times \left(1 + \frac{r}{100}\right)^{r}$  $r \big)$ <sup>n</sup>

2) Depreciation  $= p \times \left(1 - \frac{r}{100}\right)^{r}$ *r*  $\bigcap$ <sup>*n*</sup>

## **Example**

The population of a village is 20,000. The population increases by 5% every year. Find the population at the end of years. ai Net

**Solution** 

 $R = 5\%$  n = 2 years

Population at the end of 2 yrs

A = 
$$
p \times (1 + \frac{r}{100})^n
$$
  
= 20000  $\times (1 + \frac{5}{100})^2$   
= 20000  $\times (\frac{105}{100})^2$   
= 20000  $\times 1.05 \times 1.05$ 

 $\therefore$  The population growth at the end of 2 years is = 22050

## **Example:**

The value of a computer depreciates every year by 4%. If its present value is Rs.24000. What will be its value after 3 years? **Solution** 

> Here  $p = Rs.24000$  $N = 3$  years  $R = 4\%$

Depreciation = 
$$
p \times \left(1 - \frac{r}{100}\right)^n
$$

\n= Rs.24000 ×  $\left(1 - \frac{4}{100}\right)^3$ 

\n= Rs.24000 ×  $\left(\frac{96}{100}\right)^3$ 

\n= Rs.24000 × 0.96 × 0.96 × 0.96

\n= Rs.21233.66

\n= Rs.21234 (rounded off to nearest rupee)

*n*

/ Depreciation is Rs.21234 Wepreciation is Rs.21234 all as all all. Net

#### உயா்வு மற்றும் வீழ்ச்சி

மக்கள் தொகை உயர்வு, வாகனங்களின் மதிப்பீடு போன்ற பழைய பொருட்களின் விலை நிர்ணயத்தினை கீழே குறிப்பிட்ட விதியைப் பயன்படுத்திக் காணலாம்.

மக்கள் தொகை வளர்ச்சி (அ) விலையேற்றம்  $A$  =  $p\times\Bigr|$   $1$ 100  $A = p \times \left(1 + \frac{r}{100}\right)^n$ 

வீழ்ச்சி 
$$
D = p \times \left(1 - \frac{r}{100}\right)^n
$$

#### எடுத்துக்காட்டு

ஒரு கிராமத்தின் மக்கள் தொகை 20000. மக்கள் தொகை வளர்ச்சி வீதம் ஆண்டுக்கு 5% எனில் இரண்டாமாண்டு முடிவில் அந்த கிராமத்தின் மக்கள் தொகை எவ்வளவாக இருக்கும்.

தீர்வு வளர்ச்சி வீதம் = 5% ஆண்டுகள் = 2  $20000 \times \left(1 + \frac{5}{100}\right)^2$  $20000 \times \left(\frac{105}{100}\right)^2$  $= 20000 \times \left(1 + \frac{5}{100}\right)^2$  $= 20000 \times \left(\frac{105}{100}\right)^2 \times$  $= 20000 \times 1.05 \times 1.05 = 22050$ இரண்டாமாண்டு முடிவில் மக்கள் தொகை =  $22050$ எடுத்துக்காட்டு ஒரு கணினியின் விலை ஆண்டுக்கு  $4\%$  வீதம் குறைகிறது. இதனுடைய தற்போதைய விலை ரூ.24000 எனில் 3 ஆண்டுகள் முடிவில் கணினியின் விலை என்னவாக இருக்கும். தீர்வு தற்போதைய விலை = ரூ.24000 ஆண்டுகள் $\sqrt{=}3$  $\overleftrightarrow{\text{out}}$   $\overleftrightarrow{\text{out}}$   $\overleftrightarrow{\text{out}}$   $\overleftrightarrow{\text{out}}$   $\overleftrightarrow{\text{out}}$   $\overleftrightarrow{\text{out}}$ கணினியின் விலை மூன்று ஆண்டுகள் கழித்து = $p\times\mid 1$ 100  $p \times \left(1 - \frac{r}{4.20} \right)^n$  $= p \times \left(1 - \frac{r}{100}\right)^{r}$  $24000 \times \left(1 - \frac{4}{100}\right)^3$  $24000 \times \left(\frac{96}{100}\right)^3$  $= 24000 \times \left(1 - \frac{4}{100}\right)^{3}$  $= 24000 \times \left(\frac{96}{100}\right)^{3}$  $= 24000 \times 0.96 \times 0.96 \times 0.96$  $= 21233.66$ கணினியின் விலை மூன்று ஆண்டுகள் கழித்து ரூ.21234 (ரூபாய் திருத்தமாக) W awi6 5 1 2 2 2 3 2 3 2 4 %

## **BOATS AND STREAMS POINTS TO REMEMBER:**

Normally by speed of the boat or swimmer we mean the speed of the boat (or swimmer) in still water.

If the boat (or the swimmer) moves against the stream then it is called upstream and if it moves with the stream, it is called downstream.

Speed downstream ds =  $(B + S)$  km/hr Speed upstream us =  $(B - S)$  km/hr

 If the speed downstream is ds km/hr and the speed upstream is us km/hr, then:

 $2$  km/hr

Speed in still water  $B = \frac{2}{\pi}$  km/hr<br>
Rate of stream  $S = \frac{ds - us}{2}$  km/hr  $ds + us$  $ds - u_s$ 

Rate of stream  $\vee$  S =

Example

1. A man can row upstream at 8 kmph and downstream at 10 kmph. What is the speed of the boat in still water and rate of stream/current?

 Solution Speed downstream  $=$  ds Km/hr Speed upstream =  $us$  Km/hr Speed of the boat in still water(B) =  $2$  $ds + us$  =  $10 + 8$ 2 + = 9kmph. Rate of stream / velocity  $\qquad \qquad = \qquad 2$  $ds - us$  =  $10 - 8$ 2 −  $= 1$  kmph.

## **APPOLO STUDY CENTRE MATHS FORMULAS**

For the system of equations  $a_1x + b_1y + C_1 = 0$  $a_2x + b_2y + c_2 = 0$ where  $a_1^2 + b_1^2 \neq 0, a_2^2 + b_2^2 \neq 0$ i. If  $a_1 b_2 - b_1 a_2 \neq 0$  or  $\frac{a_1}{a_1} \neq \frac{b_1}{b_2}$ 2  $v_2$  $a_1$ , b  $\frac{a_1}{a_2} \neq \frac{b_1}{b_2}$  then the system of equations has a unique solution ii. If  $\frac{u_1}{u_1} = \frac{v_1}{1} = \frac{c_1}{1}$ 2  $v_2$   $v_2$  $a_1$   $b_1$   $c_2$  $a_1 = b_1 = b_2 = c_1$  then the system of equations has infinitely many solutions iii. If  $\frac{a_1}{\cdots} = \frac{b_1}{\cdots} \neq \frac{c_1}{\cdots}$ 2  $v_2$   $v_2$  $a_1$   $b_1$   $c_2$  $a_1 = b_1 \neq b_2$  then the system of equations has no solution  $a_1x + b_1y + C_1 = 0$  $a_2x + b_2y + c_2 = 0$ இங்கு $\left\langle a_{\text{\tiny I}}^{2}+b_{\text{\tiny I}}^{2}\!\right\rangle \!\!\!\!\!+\left. b_{\text{\tiny I}}^{2}\!\right\rangle \!\!\!\!\!+\left. 0, a_{\text{\tiny 2}}^{2}+b_{\text{\tiny 2}}^{2}\!\right\rangle \!\!\!\!\!+\left. 0 \right\rangle$ ஆகிய சமன்பாடுகளின் தொகுப்பிற்கு  $i.$   $a_1b_2 - b_1a_2 \neq 0$  அதாவது  $\frac{a_1}{a_2} \neq \frac{b_1}{b_2}$ 2  $v_2$  $a_1$ , b  $\frac{a_1}{a_2}$ ≠  $\frac{b_1}{b_2}$  எனில் ஒரேயொரு தீர்வு (unique solution) உண்டு ii.  $\frac{a_1}{a_1} = \frac{b_1}{b_1} = \frac{c_1}{c_1}$ 2  $v_2$   $v_2$  $a_1$   $b_1$   $c_2$  $\frac{a_1}{a_2}$ = $\frac{b_1}{b_2}$  =  $\frac{c_1}{c_2}$ எனில் முடிவிலி எண்ணிக்கையில் தீர்வுகள் (infinitely many solutions) உண்டு iii.  $\frac{a_1}{a_1} = \frac{b_1}{b_1} \neq \frac{c_1}{b_1}$ 2  $v_2$   $v_2$  $a_1$   $b_1$   $c_2$  $\frac{a_1}{a_2} = \frac{b_1}{b_2} \neq \frac{c_1}{c_2}$  எனில் தீர்வு ஏதுமில்லை (no solution)  $\frac{b_2y+c_2=0}{b_1^2+b_1^2\neq 0, a_2^2+b_2^2\neq 0}$ 

The Basic relationship between the zeros and the coefficients of  $p(x) = ax^2 + bx + c$  are

sum of zeros:  $a + \beta = -\frac{b}{a} = -\frac{\text{coefficient of } x}{\text{coefficient of } x^2}$ *a coefficient of x*  $+ \beta = - \frac{b}{-} = -$ 

product of zeros <sup>2</sup> *c cons t term* tan *a a coefficient of x* β = = 2 *p x ax bx c* ( ) = + + -d; nfOf;fSf;Fk;> g+r;rpaq;fSf;Fk; ,ilNaahd mbg;gilj; njhFg;G G+r;rpaq;fspd; \$Ljy;> <sup>2</sup> *b x a a x* β − + = − = − − d; nfO d; nfO G+r;rpaq;fspd; ngUf;fw;gyd; <sup>2</sup> *c a a x* β = = − khwpyp cWg; G d; nfO **Nature of roots of a quadratic equation**  The roots of the equation <sup>2</sup> *ax bx c* + + = 0 are given by 2 4 2 *b b ac x a* − ± − = i. If <sup>2</sup> *b ac* − > 4 0 we get two distinct real roots 2 4 2 *b b ac x a* − + − = ; and 2 4 2 *b b ac x a* − − − = ii. If <sup>2</sup> *b ac* − = 4 0 , then the equation has two equal roots 2 *b x a* − = iii.If <sup>2</sup> *b ac* − < 4 0 , then <sup>2</sup> *b ac* − 4 is not a real number. Therefore there is no real root for the given quadratic equation. ,Ugbr; rkd;ghl;bd; %yq;fspd; jd;ik jd;ik 2 *ax bx c* + + = 0 vDk; ,Ugbr; rkd;ghl;bd; %yq;fs; 2 4 2 *b b ac x a* − ± − = vd mwpNthk; i. <sup>2</sup> *b ac* − > 4 0 vdpy; ,U ntt;Ntwhd nka;naz; %yq;fs; cs;sd. mitfs;> 2 4 2 *b b ac x a* − + − = kw;Wk; 2 4 2 *b b ac x a* − − − = ii. <sup>2</sup> *b ac* − = 4 0 vdpy; rkd;ghl;bw;F ,U rkkhd nka;naz; %yq;fs; cs;sd. rk %yk; 2 *b x a* − = MFk; iii. <sup>2</sup> *b ac* − < 4 0 vdpy; <sup>2</sup> *b ac* − 4 xU nka;naz; my;y. Mifahy;> ,Ugbr; rkd;ghl;bw;F nka;naz; %yq;fs; ,y;iy www.Padasalai.Net

Therefore, if  $a, \beta$  are the roots of  $ax^2 + bx + c = 0$  then i. the sum of the roots  $a + \beta = -\frac{b}{a}$ *a*  $+ \beta$  =  $$ ii. the product of roots,  $a\beta = \frac{c}{c}$ *a*  $\beta$  =  $ax^2 + bx + c = 0$ -ன் மூலங்கள்  $a, \beta$  எனில்  $\bold{i}.$  மூலங்களின் கூடுதல்,  $a\!+\!\beta\!=\!-\!\frac{b}{a}$ *a*  $+ \beta$  =  $-$ மூலங்களின் பெருக்கற்பலன்,  $a\beta$ = $\frac{c}{\tau}$ *a*  $\beta$  = **Area of a quadrilateral probability of the computation of a quadrilateral probability of the computation of the computation of the computation of the computation of the computation of the computation of the computation of**  $\begin{array}{c} 1 \times 2 + \lambda_2 \times 3 + \lambda_3 \times 4 + \lambda_4 \times 1 \end{array}$   $\begin{array}{c} (\lambda_2 \times 1 + \lambda_3 \times 2 + \lambda_4 \times 3 + \lambda_1 \times 4 \end{array}$  $\frac{1}{2} \{ (x_1y_2 + x_2y_3 + x_3y_4 + x_4y_1) - (x_2y_1 + x_3y_2 + x_4y_3 + x_1y_4) \}$  $=\frac{1}{2}\{(x_1y_2+x_2y_3+x_3y_4+x_4y_1)-(x_2y_1+x_3y_2+x_4y_3+x_1y_4)\}\ SQ.\text{units}/\ \textit{F}.$  அலகுகள் The distance between  $P(x_1, y_1), Q(x_2, y_2)$  is  $\sqrt{(x_2 - x_1)^2 + (y_2 - y_1)^2}$  $P(x_1, y_1), Q(x_2, y_2)$  ஆகிய புள்ளிகளுக்கு இடையேயுள்ள தொலைவு  $(x_2 - x_1)^2 + (y_2 - y_1)^2$ Equation of straight lines (நேர்க்கோட்டின் சமன்பாடுகள்) **Straight Line Equation**  $x - axis$   $y = 0$  $y - axis$   $x = 0$ Parallel to  $x - axis$  *y = k* Parallel to  $y - axis$  *x = k* Parallel to  $ax + by + c = 0$   $ax + by + k = 0$ Perpendicular to  $ax + by + c = 0$   $bx - ay + k = 0$ Area of Triangle (மக்கோணத்தில் பரப்பு If  $A(x_1, y_1), B(x_2, y_2)$  and  $C(x_3, y_3)$  are the vertices of a ∆*ABC* then the area of the  $\triangle ABC$  **is**  $\frac{1}{2} \{ x_1(y_2 - y_3) + x_2(y_3 - y_1) + x_3(y_1 - y_2) \}$  $\frac{1}{2}$ {*x*<sub>1</sub>(*y*<sub>2</sub> - *y*<sub>3</sub>) + *x*<sub>2</sub>(*y*<sub>3</sub> - *y*<sub>1</sub>) + *x*<sub>3</sub>(*y*<sub>1</sub> - *y*<sub>2</sub>)} sq.units  $A(x_1, y_1), B(x_2, y_2)$  மற்றும்  $C(x_3, y_3)$  ஆகியவற்றை முனைகளாகக் கொண்ட  $\triangle ABC$ -ன்  $\Box \text{J}\text{L}\text{L}\text{L}\text{I} \quad \frac{1}{2}\left\{x_1(y_2-y_3)+x_2(y_3-y_1)+x_3(y_1-y_2)\right\}$ 2  $x_1(y_2 - y_3) + x_2(y_3 - y_1) + x_3(y_1 - y_2)$ } ச. அலகுகள்

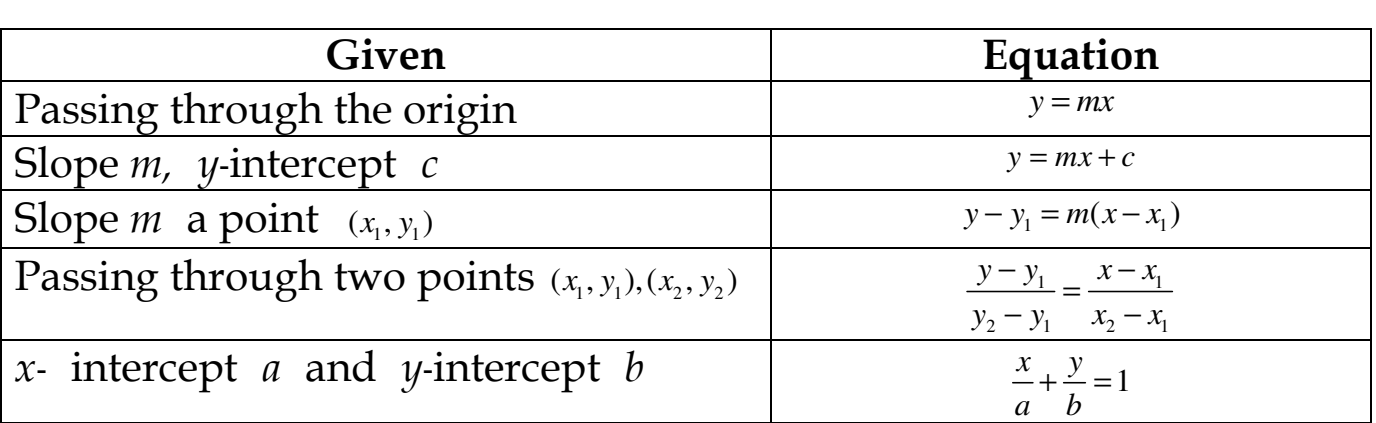

#### நேர்க்கோட்டின் சமன்பாடுகள்

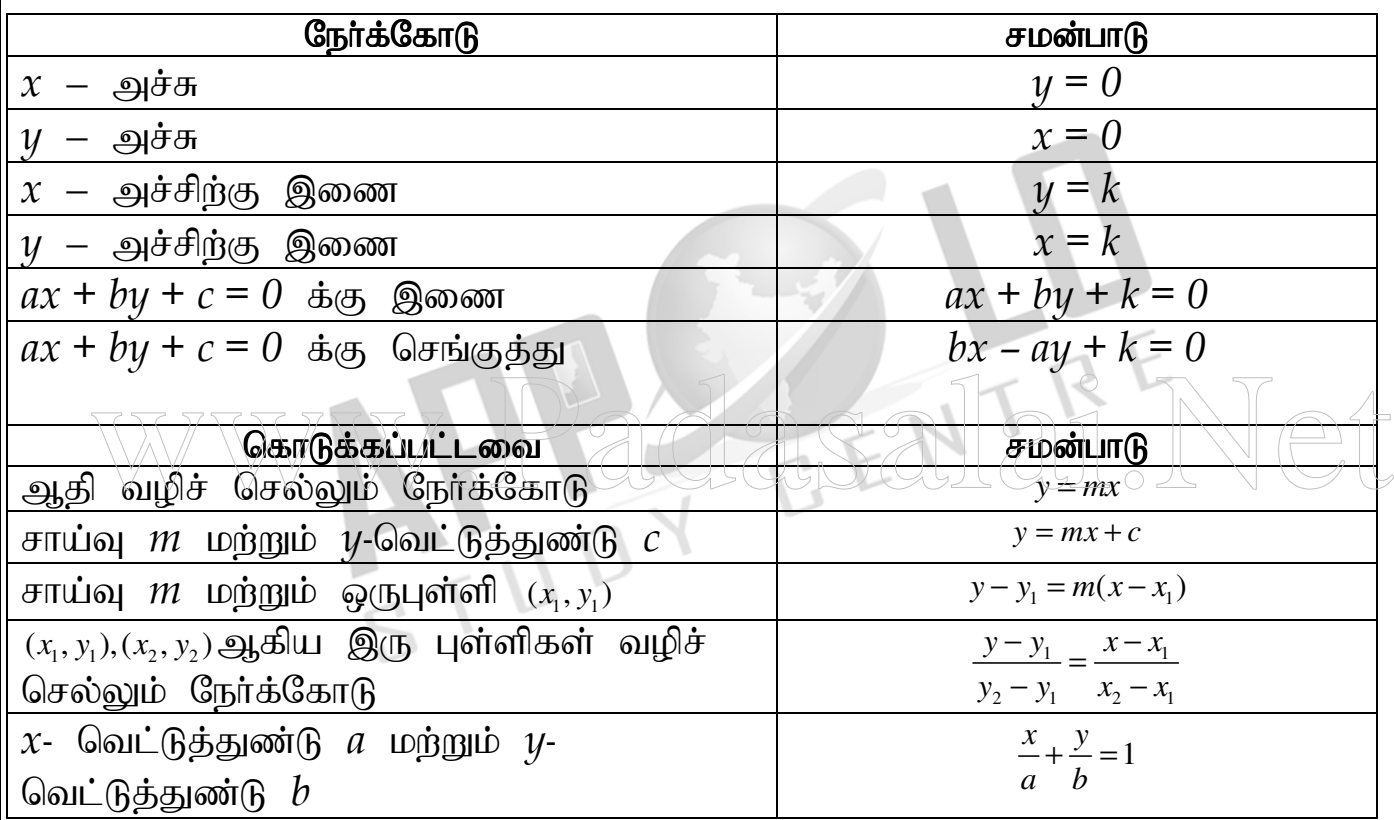

இப்பொழுது  $(x_1, y_1)$  மற்றும்  $(x_2, y_2)$  ஆகிய இருபுள்ளிகளை இணைக்கும் கோட்டுத்துண்டினை m : n என்ற கொடுக்கப்பட்ட விகிதத்தில் உட்புறமாகப் பிரிக்கும் புள்ளியின் ஆயத்தொலைவுத் தூரங்களைக் காண்போம்.

To find the coordinates of the point which divides internally the line segment joining two given points  $(x_1, y_1)$  and  $(x_2, y_2)$  in the given ratio m : n

 $\frac{2^{1} \pi x_1}{x_2^{2} \pi x_2^{2} + \pi y_1^{2}}$  $\left[ mx_1 + nx_1$   $my_2 + ny_1 \right]$  $m + n$   $m + n$  $\left[\frac{2}{m+n}, \frac{2}{m+n}\right]$ 

 $\overline{AB}$  ஐ வெளிப்புறமாக  $m : n (m \ge n)$  என்கிற விகிதத்தில் பிரிக்கும் புள்ளி  $D$  இன் ஆயத்தொலைவுத்தூரம் Hence the point which divides  $\overline{AB}$  externally in the ratio m : n (m > n) is given by  $\frac{2}{2}$   $\frac{n x_1}{n y_2}$   $\frac{n y_1}{n y_1}$  $mx_2 - nx_1$   $my_2 - ny$  $m - n$   $m - n$  $\lceil mx_2 - nx_1 \, m y_2 - ny_1 \rceil$  $\left[\frac{2}{m-n}, \frac{2}{m-n}\right]$ **Middle Point Formula (or) Mid – Point Formula**  மையப்புள்ளி சூத்திரம் அல்லது நடுப்புள்ளி சூத்திரம்  $\frac{1 + \lambda_2}{2}, \frac{y_1 + y_2}{2}$ 2 2  $x_1 + x_2$   $y_1 + y_2$  $\left[\frac{x_1 + x_2}{2}, \frac{y_1 + y_2}{2}\right]$  $(x_1, y_1), (x_2, y_2)$  மற்றும் $(x_3, y_3)$  ஆகிய உச்சிப் புள்ளிகளைக் கொண்ட முக்கோணத்தின் நடுக்கோட்டு மையம் காண்போம். ஒரு முக்கோணத்திற்கு மூன்று நடுக்கோடுகள் உண்டு. அவை  $G$  என்கிற புள்ளியில் சந்திக்கும். அந்தப்புள்ளி, ஒரு முக்கோணத்தின் நடுக்கோட்டு மையம் (Centroid) எனப்படும். We are now able to find the coordinates of the centroid of the triangle whose vertices are the given points  $(x_1, y_1), (x_2, y_2)$  and  $(x_3, y_3)$ . There are three medians of a triangle and they are concurrent at a point G, called the centroid of the triangle.  $\frac{1 + \lambda_2 + \lambda_3}{2}, \frac{y_1 + y_2 + y_3}{2}$  $\left(\frac{x_1 + x_2 + x_3}{3}, \frac{y_1 + y_2 + y_3}{3}\right)$ be vertices are the given points  $(x_1, y_1), (x_2, y_2)$  and  $(x_3, y_3)$ .<br>The vertices are the given points  $(x_1, y_1), (x_2, y_2)$  and  $(x_3, y_3)$ .

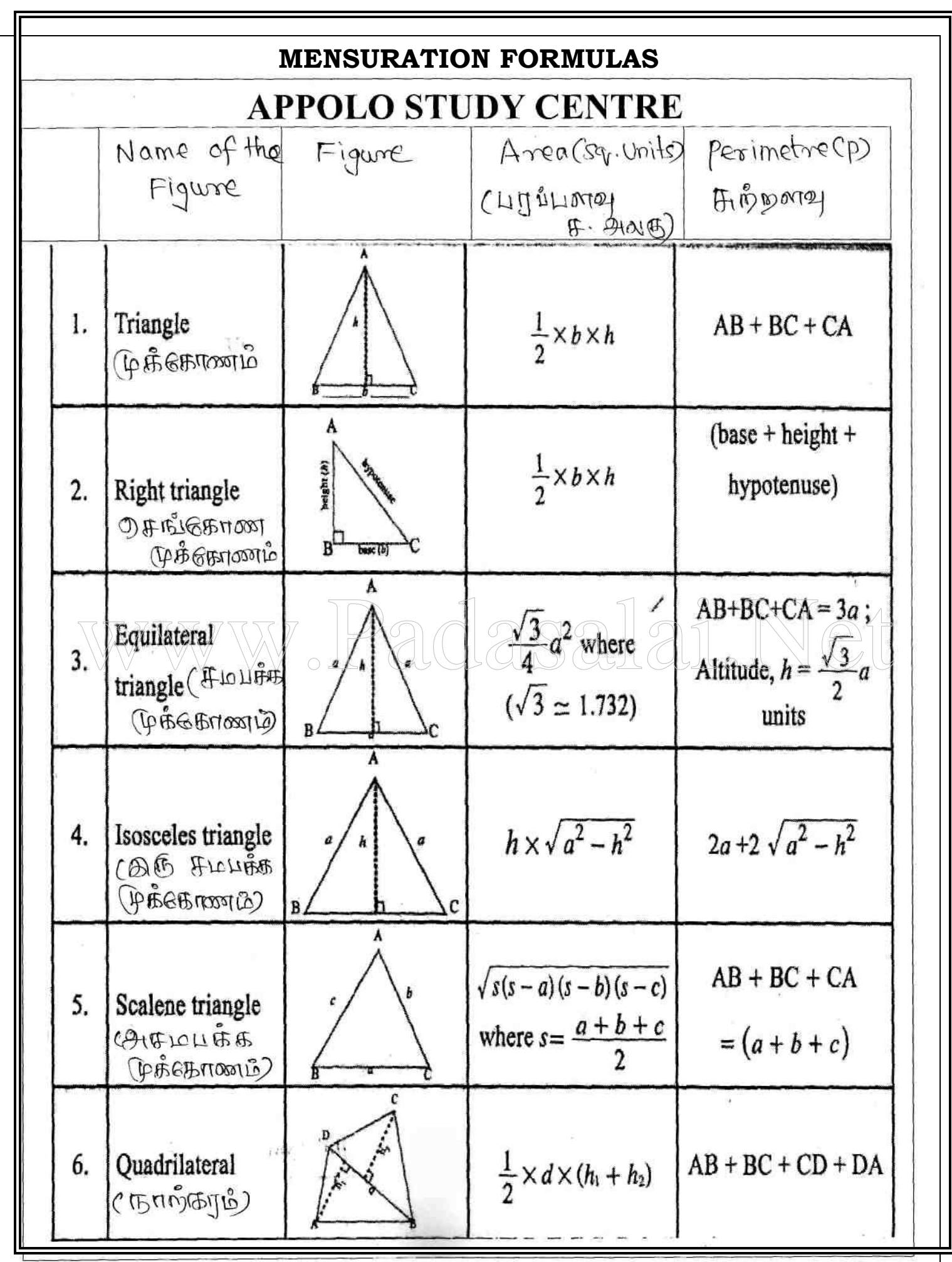

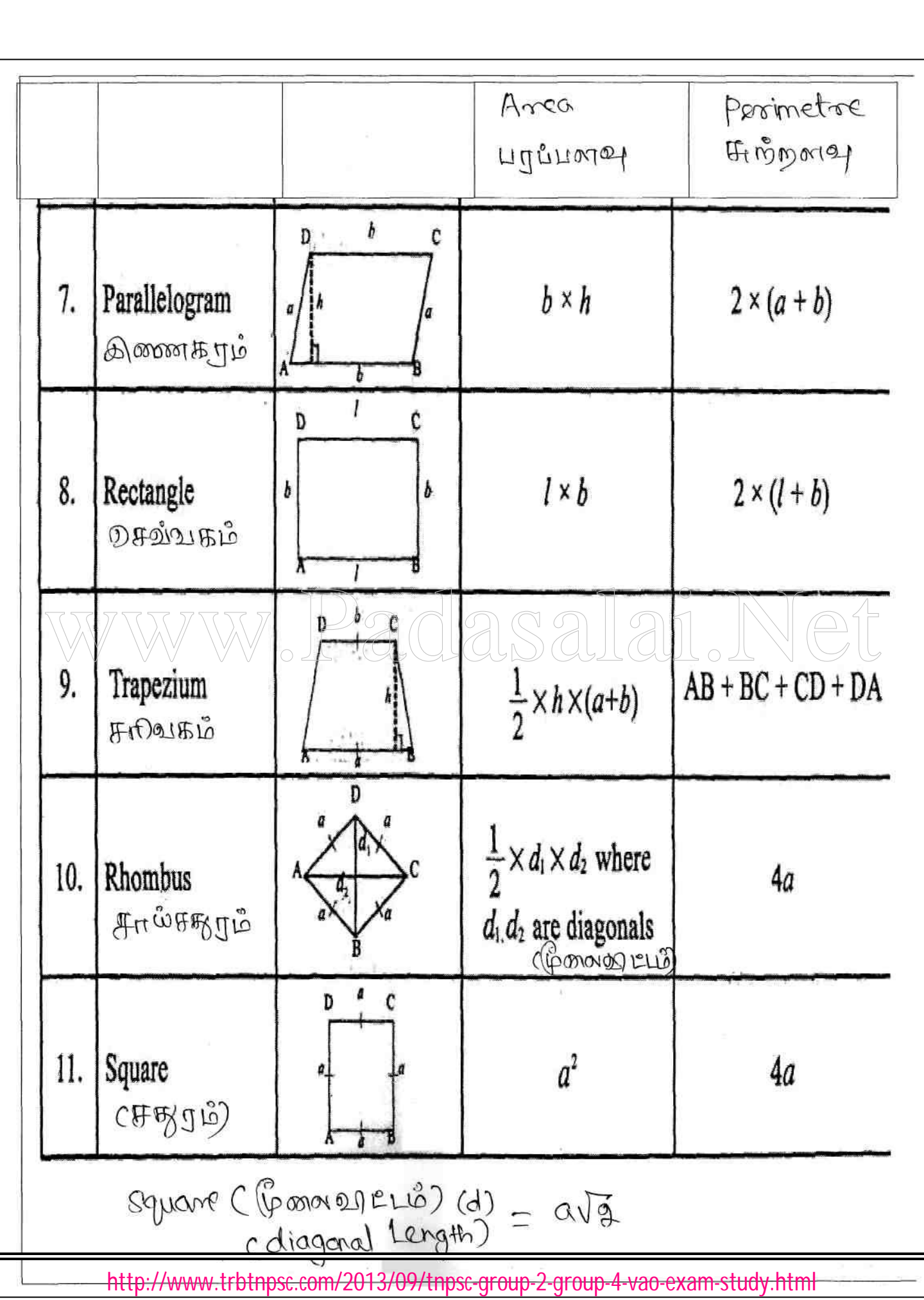

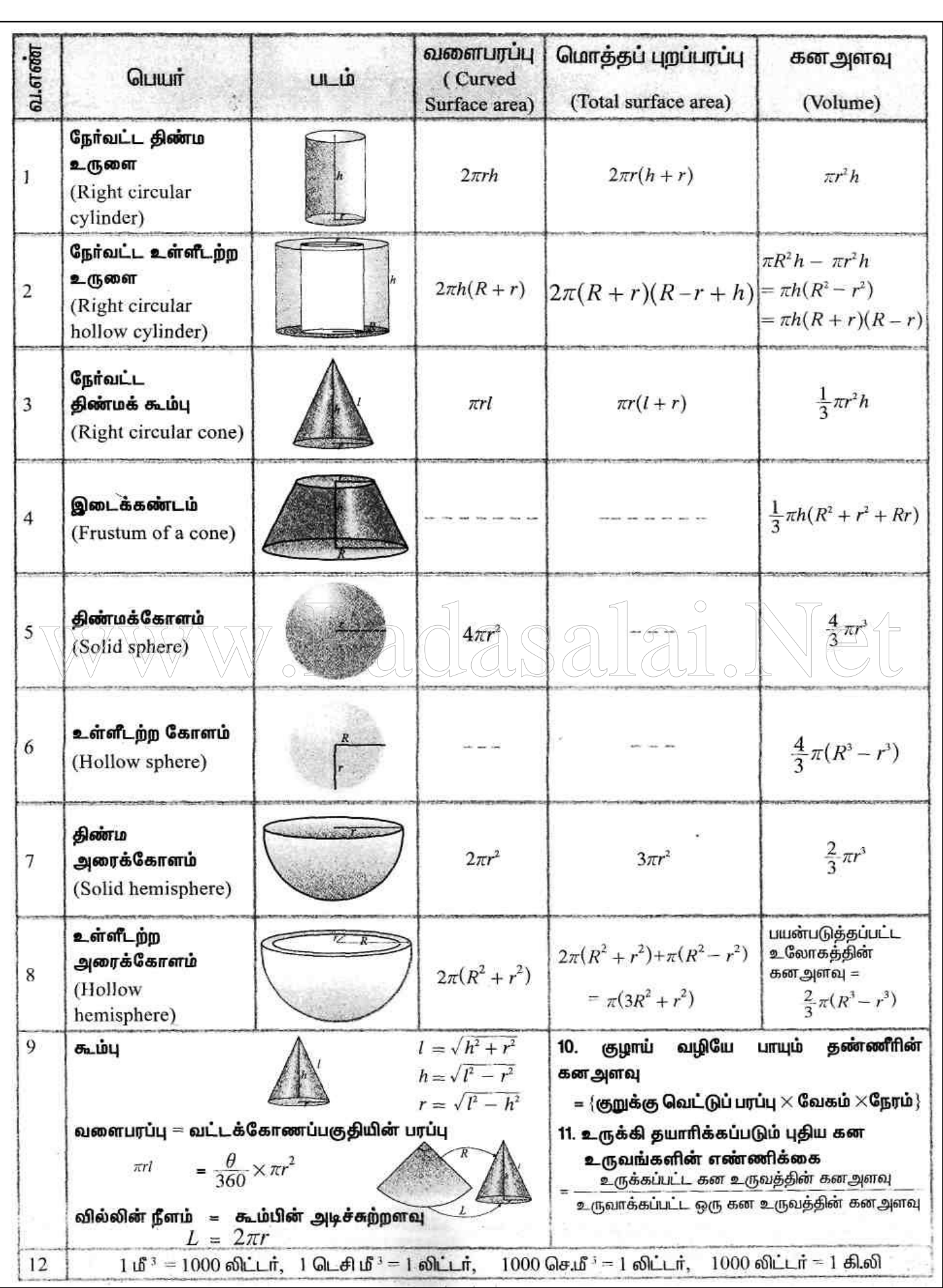

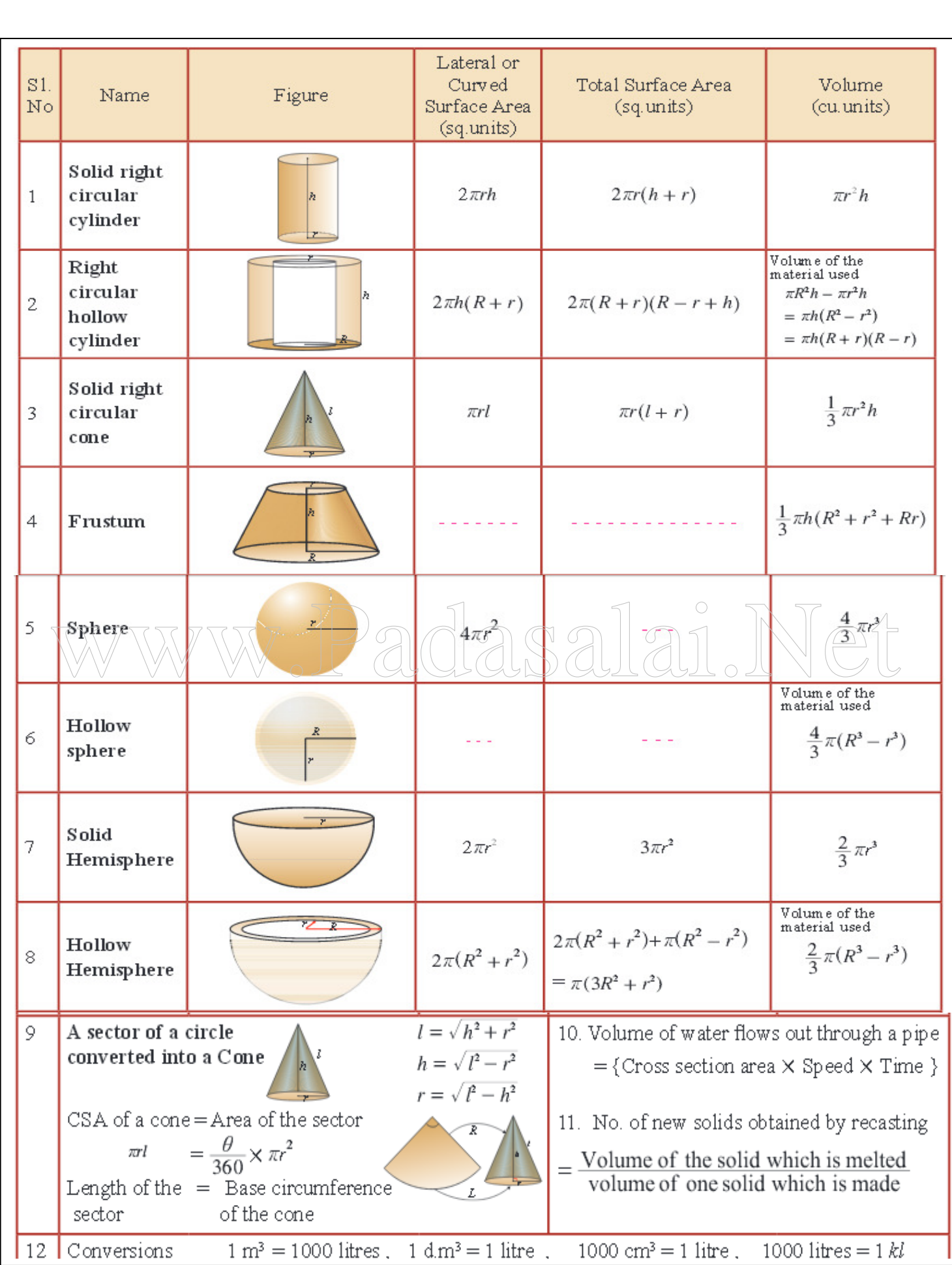

 $\Leftrightarrow$  வட்டக்கோணப்பகுதியின் வில்லின் நீளம்

ஒரு வட்டக்கோணப்பகுதியின் மையக்கோணம்  $\theta$ மற்றும் ஆரம்  $\mathbf r$  எனில், வில்லின் நீளம்  $l=\frac{b}{2\zeta\alpha^2}\times 2$ 360  $l = \frac{\theta}{2\epsilon\Omega^2} \times 2\pi r$  அலகுகளாகும்.

## $*$  வட்டக்கோணப்பகுதியின் பரப்பளவு

- ஒரு வட்டக்கோணப்பகுதியின் மையக்கோணம்  $\theta$ மற்றும் ஆரம்  ${\bf r}$  எனில், வட்டக்கோணப்பகுதியின் பரப்பளவு  $\frac{\theta}{2\epsilon\Omega^{\circ}}\times\pi r^2$ 360  $\frac{\theta}{\cos^2 x} \pi r^2$  சதுர அலகுகளாகும்.
- $\bullet$  வட்டக்கோணப்பகுதியின் பரப்பளவு =  $\frac{u}{2}$ *lr*<br>2 சதுர அலகுகள

## $\Leftrightarrow$  வட்டக்கோணப்பகுதியின் சுற்றளவு

• வில்லின் நீளம்  $l$ , வட்டக்கோணப்பகுதியின் ஆரம் r எனில், அதன் சுற்றளவு  $P=1 + 2r$  அலகுகள்.

## **Length of Arc**

• If  $\theta$  is the central angle and r is the radius of a sector, then its arc length is given by  $l = \frac{b}{360^\circ} \times 2$  $l = \frac{\theta}{2 C \theta^{\circ}} \times 2 \pi r$  units. Length is given by  $i = \frac{\theta}{360^\circ} \times 2\pi$  units.<br>
The a of a Sector

## **Area of a Sector**

• If  $\theta$  is the central angle and r is the radius of a sector, then the area of the sector is  $\frac{\theta}{360^{\circ}} \times \pi r^2$  $\frac{\theta}{\epsilon \Omega^{\circ}} \times \pi r^2$  square units.

• Area of sector = 
$$
\frac{lr}{2}
$$
 square units.

## **Perimeter of a Sector**

• If l is the arc length and r is the radius of a sector, then its perimeter P is given by the formula  $P=1 + 2r$  units.

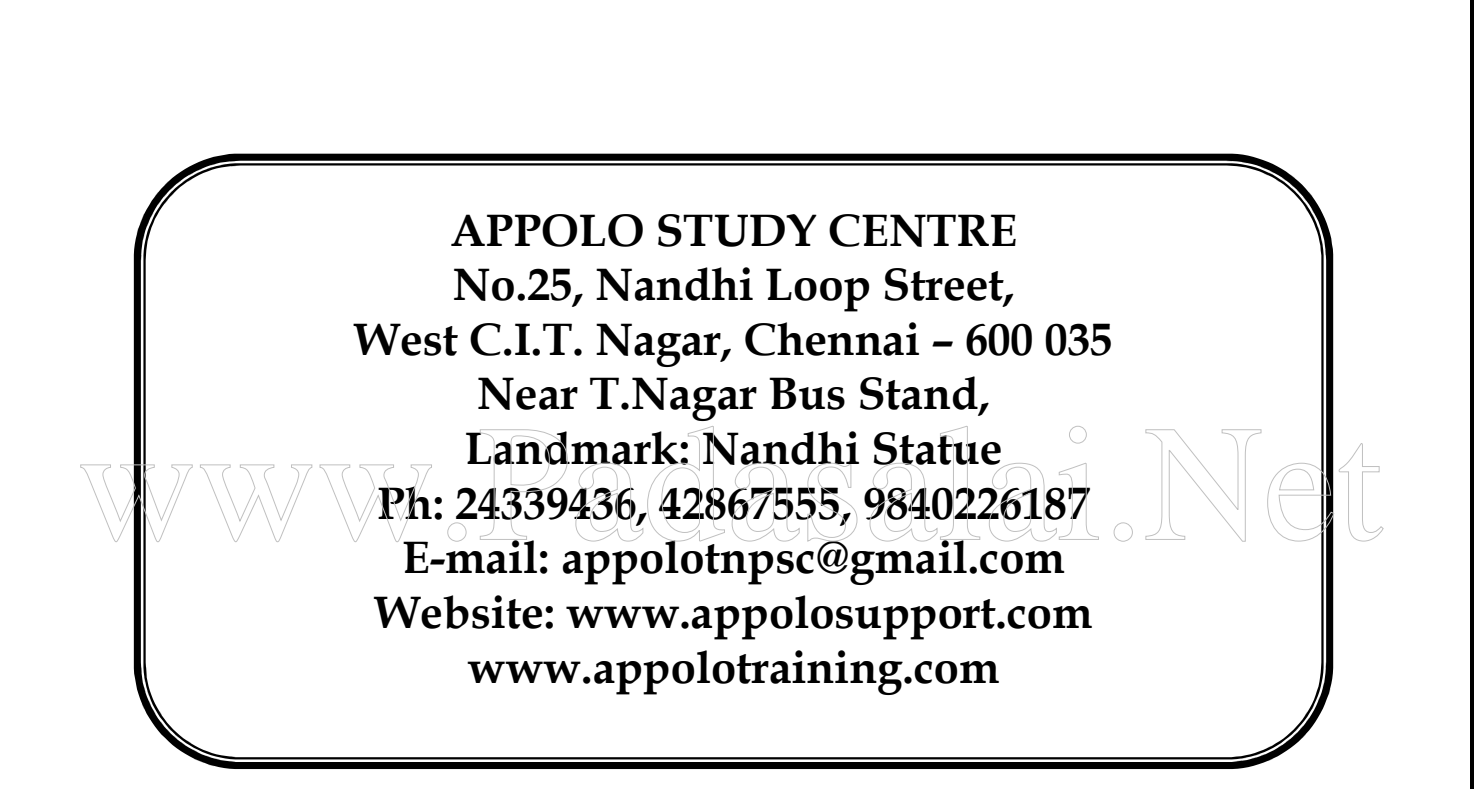